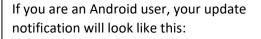

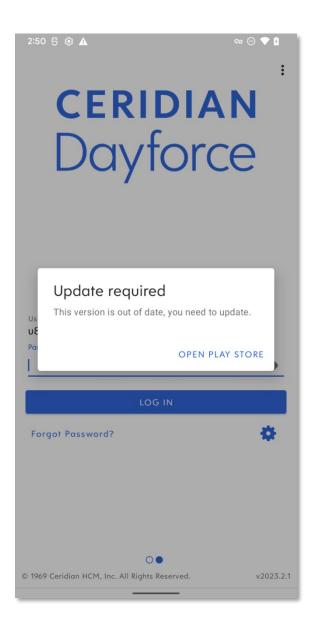

If you are an Apple user, your update notification will look like this:

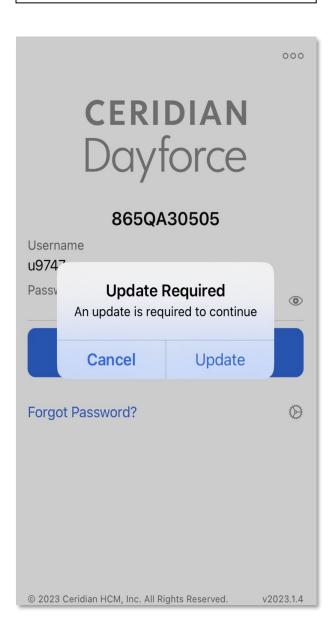